# La costruzione del payoff

## Introduzione

Nell'ottica di aiutare il trader (non solo in opzioni) nella conquista di una consapevolezza sempre maggiore, in un mestiere così difficile, e per soddisfare le richieste manifestate da più di qualcuno, ho voluto qui proporre il modo con cui, con il foglio elettronico, è possibile costruire il payoff di un portafoglio di opzioni.

## Payoff delle sei figure di base

Nei paragrafi che seguono, useremo la stessa simbologia adottata anche in altri articoli. In particolare, indicheremo con *c* e *p*, rispettivamente, il premio di una call ed il premio di una put. Useremo il simbolo *K*, invece, per denominare lo strike di una certa opzione. La variabile *ST*, inoltre, rappresenterà il valore del sottostante a scadenza. Infine, con *Payoff*, indicheremo il valore del profitto o della perdita che si consegue a scadenza (sia di una singola opzione che di un intero portafoglio).

### Long call

Sappiamo che, a scadenza, una long call vale:

 $max(0, S_T - K) - c$ 

La scrittura  $max(0, S_T - K)$ , per chi nutrisse ancora qualche dubbio, va letta in questo modo:

*il valore massimo tra quei due argomenti separati da una virgola: in questo caso, tra 0 e la differenza*  $S<sub>T</sub>$ *-K.* 

Un esempio numerico potrà fugare ulteriori perplessità. Consideriamo una call, strike 15.000, pagata 100 punti. Se, a scadenza, il sottostante vale 15.250, avremo che il profitto/perdita di quella opzione sarà:

Payoff = max $(0; S_T - K) - c = \max(0, 15.250 - 15.000) - 100 = \max(0, 250) - 100 = 250 - 100 = 150$ 

Mentre, se a scadenza il sottostante vale 14.750, avremo:

Payoff = max $(0; S_T - K) - c = \max(0, 14.750 - 15.000) - 100 = \max(0, -250) - 100 = 0 - 100 = -100$ 

Ora proviamo a visualizzare su Excel che cosa accade nel caso che il sottostante vari da 14.500 a 15.500 (si noti la formula inserita nella barra della formula).

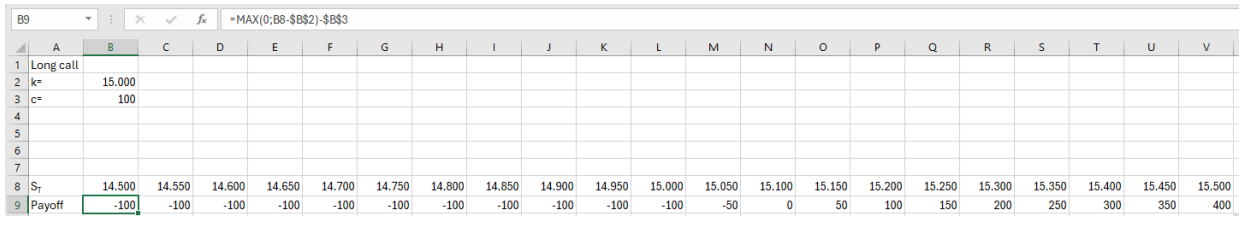

**Figura 1** 

Rappresentiamo con un grafico quanto ottenuto ponendo, sull'asse delle ascisse, il sottostante a scadenza e, su quello delle ordinate, il profitto/perdita.

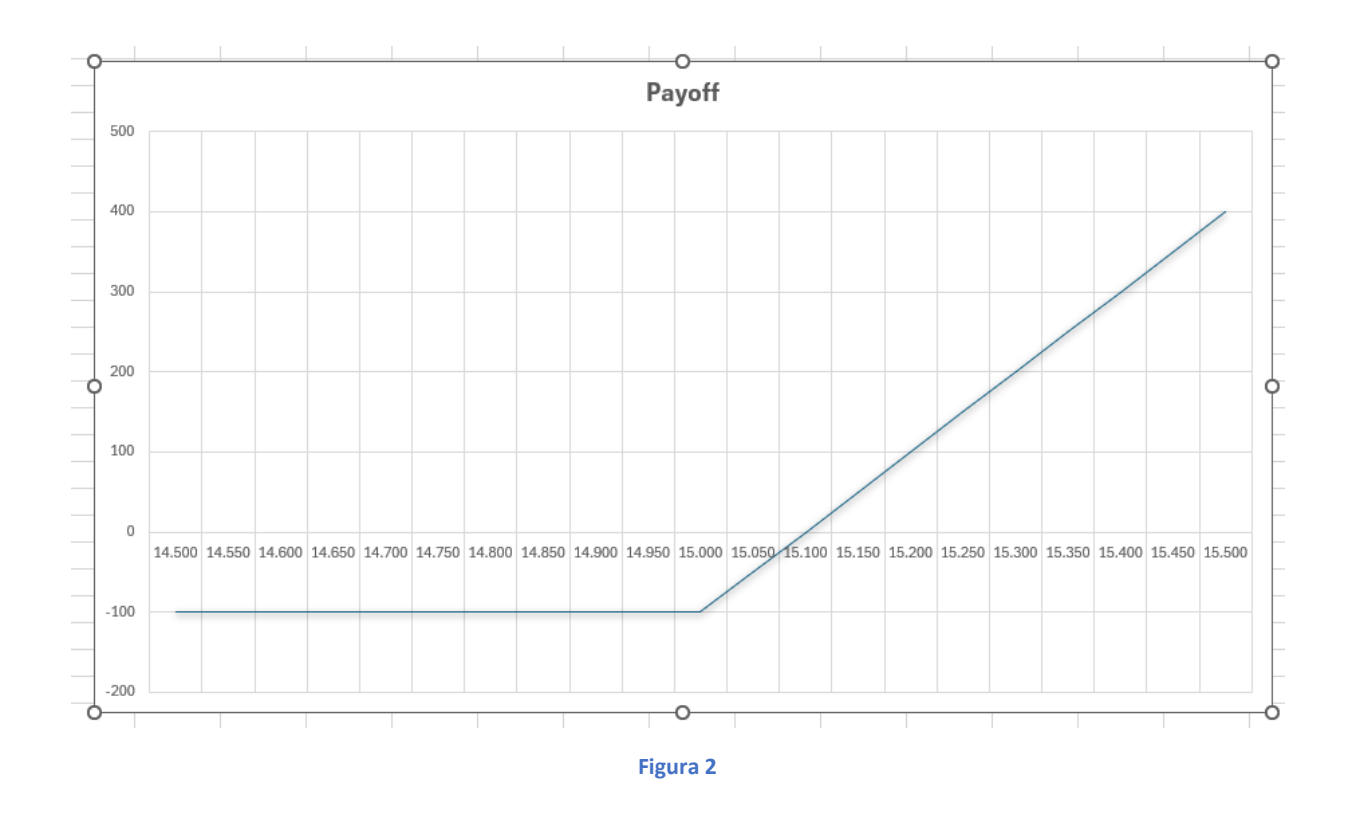

## Short call

Ed ora vediamo cosa accade se nel nostro portafoglio c'è una short call, ovvero una call venduta. A scadenza, sappiamo che deve valere la relazione:

$$
c - \max(0, S_T - K)
$$

Anche qui, facciamo un esempio. Consideriamo una call, strike 15.000, che vendiamo incassando un premio di 100 punti. Se, a scadenza, il sottostante vale 15.250, avremo:

$$
Payoff = c - max(0; S_T - K) = 100 - max(0, 15.250 - 15.000) = 100 - 250 = -150
$$

E se a scadenza il sottostante vale 14.750? Evidentemente la nostra call verrà abbandonata dal compratore, in quanto scaduta OTM, ed a noi rimarrà il premio. Vediamo se il calcolo ce lo conferma:

Payoff = 
$$
c - max(0; S_T - K) = 100 - max(0, 14.750 - 15.000) = 100 - 0 = 100
$$

Anche in questo caso, proviamo a visualizzare su Excel che cosa accade nel caso che il sottostante vari da 14.500 a 15.500.

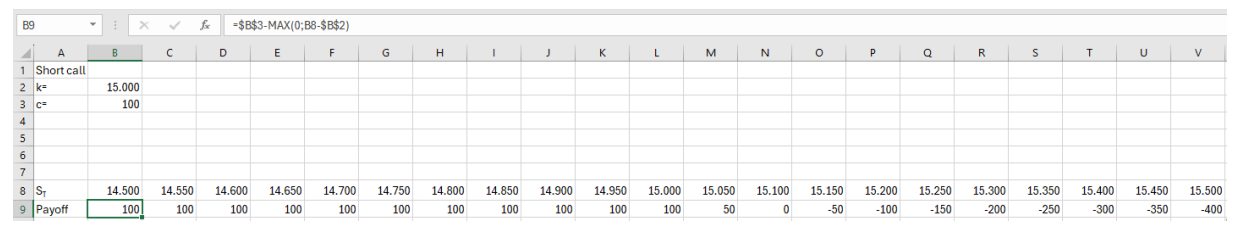

**Figura 3** 

E, anche in questo caso, rappresentiamo graficamente il payoff di questa posizione.

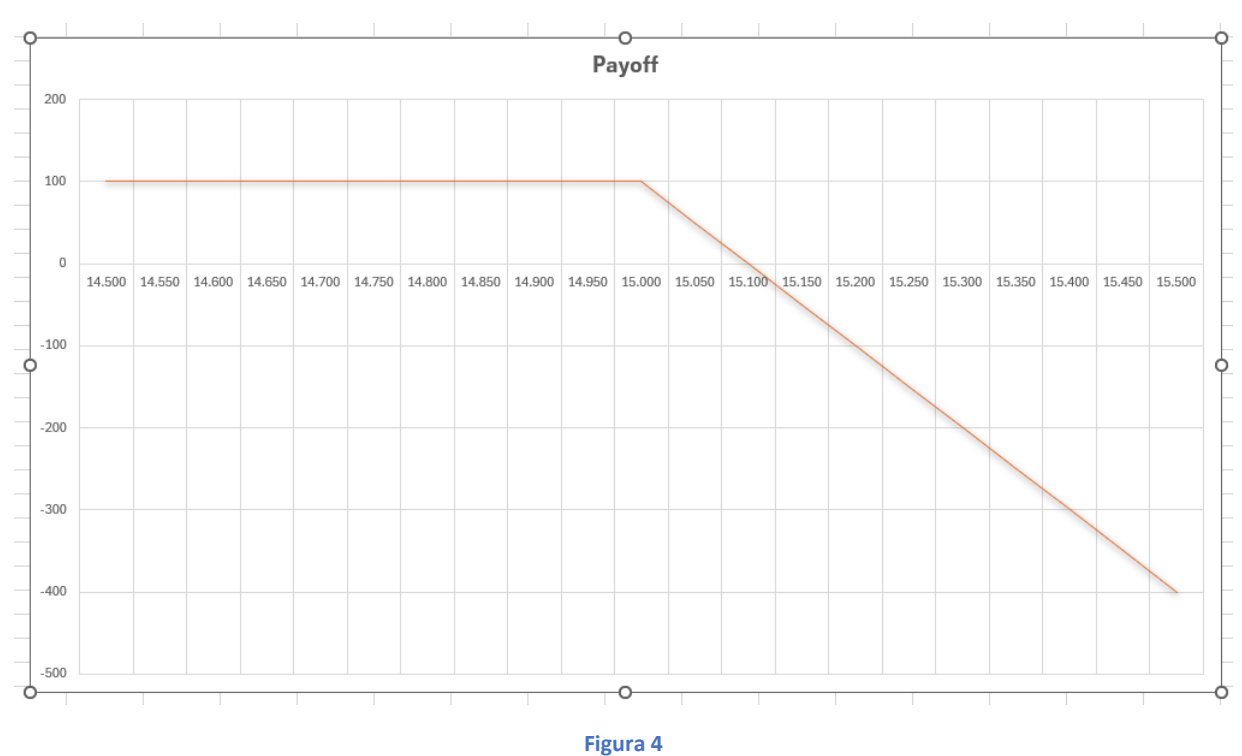

#### Long put

Una long put, a scadenza, vale:

$$
\max(0, K - S_T) - p
$$

Anche in questo caso, giova fare un esempio. Supponiamo di acquistare una put, strike 15.000, per la quale ci viene richiesto un premio di 120 punti, e proviamo a fare qualche ipotesi di profitto/perdita a scadenza sulla base del settlement del sottostante. Se, a scadenza, il sottostante vale 15.250, avremo:

Payoff = max(0; 
$$
K - S_T
$$
) -  $p$  = max(0,15.000 - 15.250) - 120 = 0 - 120 = -120

Se, invece, a scadenza il sottostante vale 14.750, avremo:

Payoff = max(0; 
$$
K - S_T
$$
) -  $p$  = max(0,15.000 - 14.750) - 120 = 250 - 120 = 130

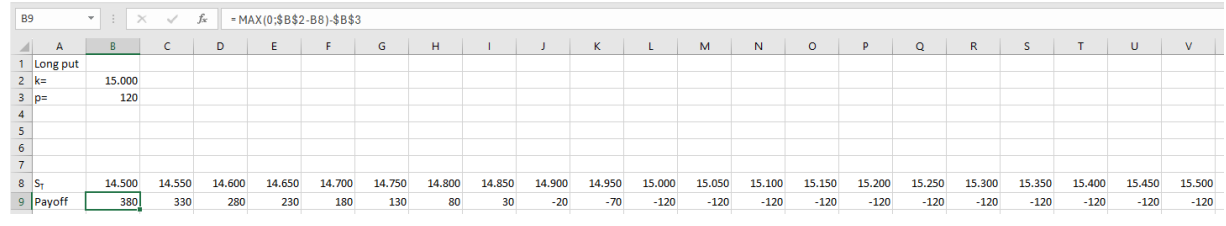

Ora proviamo a visualizzare su Excel che cosa accade nel caso che il sottostante vari da 14.500 a 15.500.

#### **Figura 5**

Rappresentiamo con un grafico quanto ottenuto, analogamente a quanto già visto in precedenza per i casi della long call e della short call.

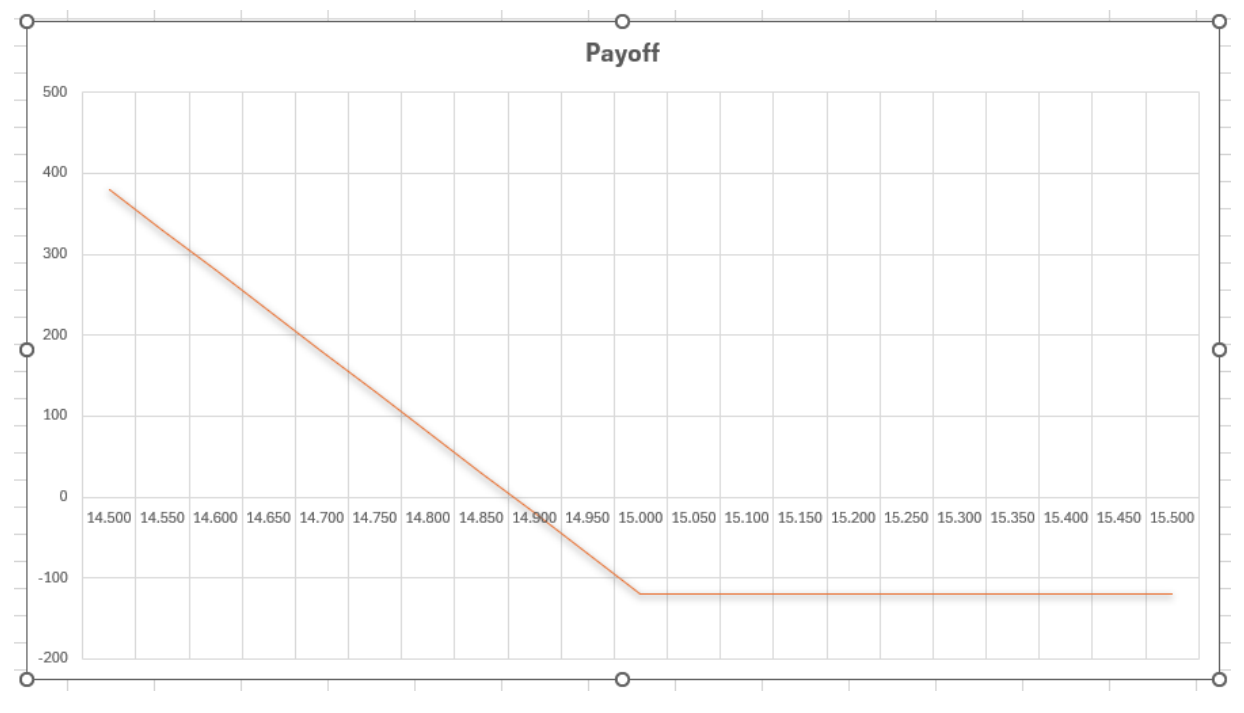

**Figura 6** 

#### Short put

Ed infine, analizziamo il profilo di rischio rendimento di una short put. A scadenza, come dovremmo sapere, essa vale:

$$
p - \max(0, K - S_T)
$$

Ed ora supponiamo di vendere una put, strike 15.000, a fronte della quale incassiamo un premio di 80 punti, e proviamo a fare qualche ipotesi di profitto/perdita sulla base del settlement che il sottostante farà registrare a scadenza. Se, a scadenza, il sottostante vale 15.200, avremo:

Payoff =  $p - \max(0, K - S_T) = p - \max(0, 15.000 - 15.200) = 80 - 0 = 80$ 

Se, invece, a scadenza il sottostante vale 14.750, avremo:

$$
Payoff = p - max(0; K - S_T) = p - max(0, 15.000 - 14.750) = 80 - 250 = -170
$$

Anche in questo caso, proviamo a visualizzare su Excel che cosa accade se il sottostante varia da 14.500 a 15.500.

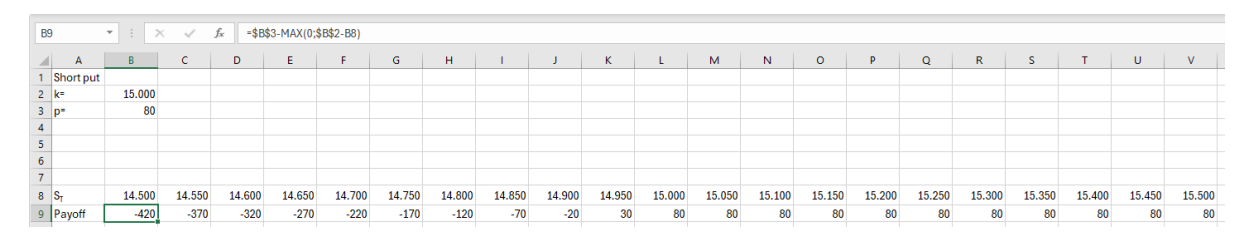

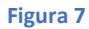

E, in figura 9, la visualizzazione del Payoff con il consueto grafico.

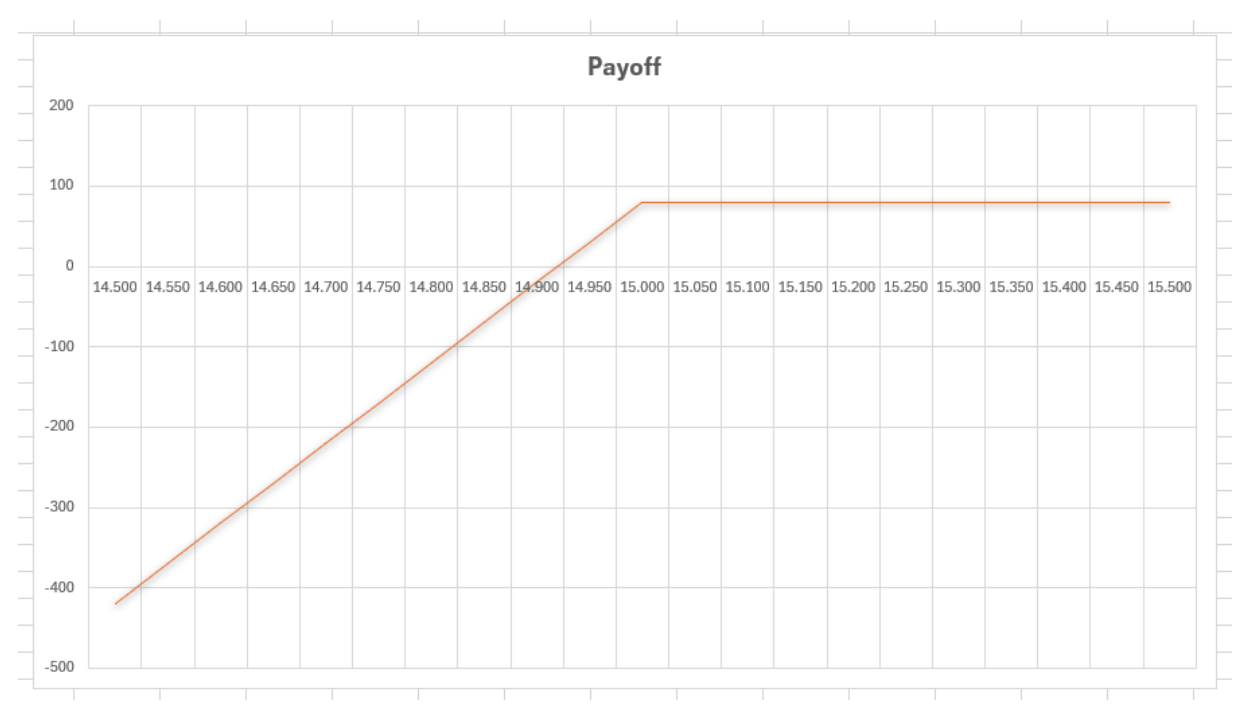

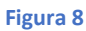

#### Long di sottostante

Per completare le figure relative alle posizioni di base dobbiamo analizzare il caso dell'acquisto del sottostante e della vendita allo scoperto. Cominciamo dal primo caso. Supponiamo di acquistare un future al prezzo  $F_0$ . A scadenza, se il settlement del future è  $S_T$ , avremo un utile/perdita:

$$
S_T - F_0
$$

Vediamo qualche esempio. Supponiamo di acquistare un future Dax al prezzo di 18.500. Se, a scadenza, il settlement sarà di 18.750, avremo (in punti future):

$$
Payoff = S_T - F_0 = 18.750 - 18.500 = 250
$$

Se, invece, acquistiamo un future Dax al prezzo di 18.500 e a scadenza, il settlement è di 18.350, avremo (in punti future):

$$
Payoff = S_T - F_0 = 18.350 - 18.500 = -150
$$

Per avere una visione più ampia, proviamo a far variare il valore del settlement e, in corrispondenza di ciascuno di tali valori, visualizziamo il profitto/perdita derivante dall'assunzione di questa posizione di acquisto del future.

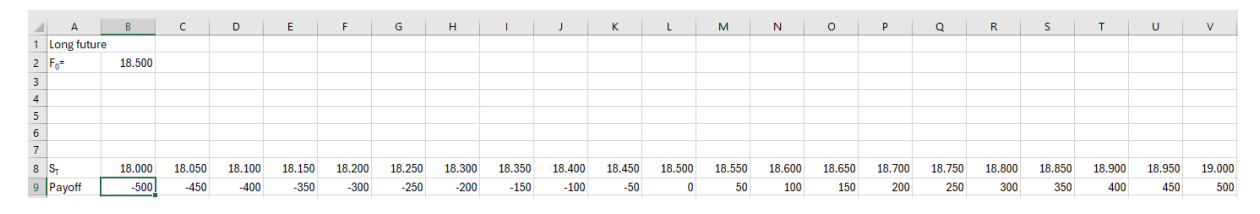

**Figura 9** 

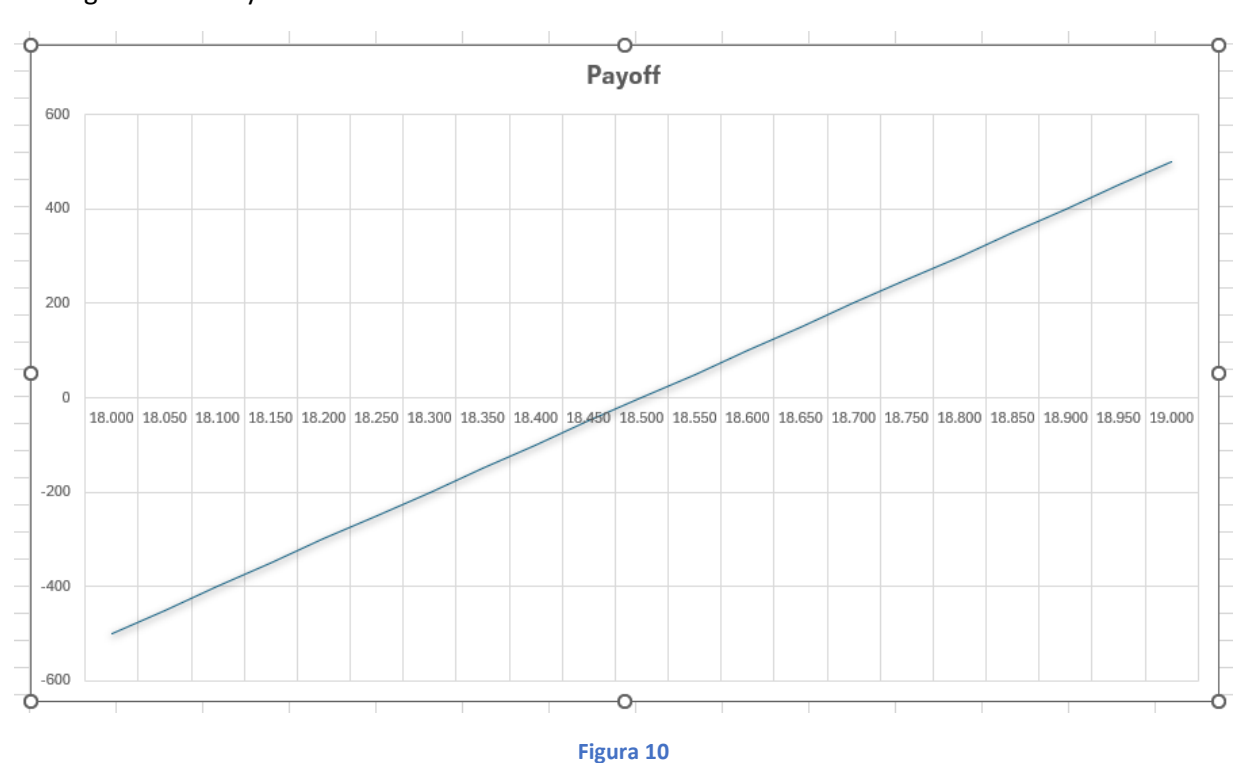

Ed ora il grafico del Payoff.

#### Short di sottostante

Ed ora veniamo al secondo caso: la vendita, allo scoperto, del sottostante. Supponiamo, quindi, di vendere un future al prezzo F<sub>0</sub>. A scadenza avremo un utile/perdita:

$$
F_0 - S_T
$$

Vediamo qualche esempio. Supponiamo di vendere un future Dax al prezzo di 18.500. Se, a scadenza, il settlement sarà di 18.750, avremo (in punti future):

$$
Payoff = F_0 - S_T = 18.500 - 18.750 = -250
$$

Se, invece, vendiamo un future Dax al prezzo di 18.500 e a scadenza, il settlement è di 18.350, avremo (in punti future):

$$
Payoff = F_0 - S_T = 18.500 - 18.350 = 150
$$

Anche in questo caso facciamo variare il valore del settlement e, in corrispondenza di ciascuno di tali valori, visualizziamo il profitto/perdita derivante dall'assunzione di questa posizione.

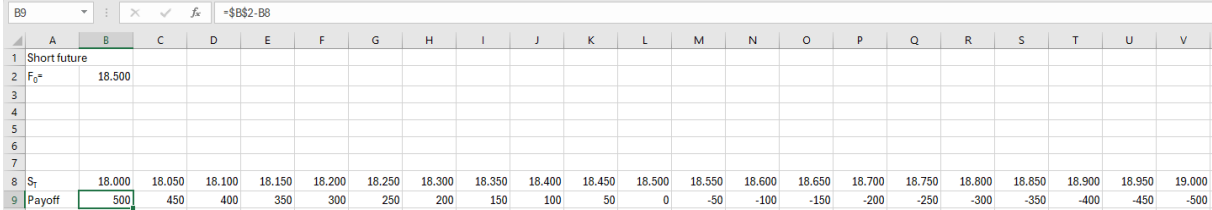

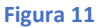

Ed infine, la visualizzazione grafica del payoff di questa posizione.

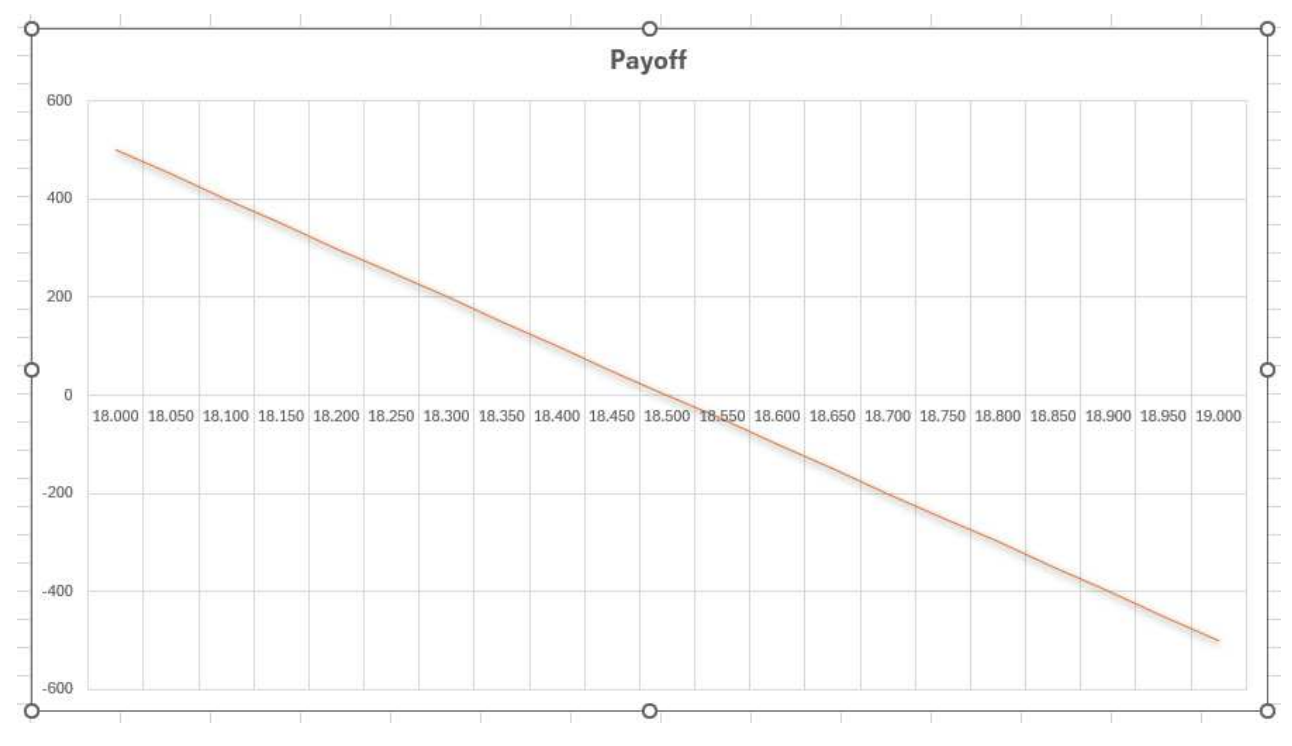

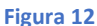

### Figure composte

Ora che conosciamo il payoff delle sei figure di base, e sappiamo come farlo disegnare al nostro fidato amico, il foglio elettronico, possiamo avventurarci nella visualizzazione del payoff di figure composte, ovvero, di figure relative a portafogli che detengono più opzioni e, eventualmente, anche il sottostante.

Ma come calcolare il payoff di una figura composta? Si può dimostrare il seguente teorema che afferma:

*il payoff di una figura composta è pari alla somma algebrica dei payoff delle singole figure che formano la figura composta stessa.* 

E allora, mettiamoci subito all'opera e cerchiamo di costruire il payoff di alcune semplici figure.

Prima di procedere, però, una precisazione: tutte le figure composte che andremo ad esaminare sono costituite da opzioni aventi la medesima scadenza. Più avanti, vedremo come fare se le scadenze sono differenti.

#### Esempio 1 – Due opzioni in acquisto, una call ed una put

Immaginiamo di avere un portafoglio che contiene una long call ed una long put. O, in altri termini, ci troviamo nella eventualità di aver acquistato una call ed una put. Supponiamo che lo strike di queste due opzioni sia il medesimo. Quale sarà, allora, la funzione matematica che esprime il payoff della nostra figura composta? Abbiamo visto, prima, che il payoff di una long call è:

$$
\max(0, S_T - K) - c
$$

mentre, quello di una long put, è:

$$
\max(0,K-S_T)-p
$$

Bene. Sulla base di quanto affermato poco sopra, scriviamo la formula che indica il payoff dell'intero portafoglio:

Payoff = max(0, 
$$
S_T - K
$$
) –  $c$  + max(0,  $K - S_T$ ) –  $p$ 

E, a questo punto, facciamo un esempio numerico. Supponiamo di aver acquistato una call, strike 18.500, pagando un premio di 160 punti. E, nel contempo, supponiamo di aver anche acquistato una put, medesimo strike, corrispondendo, al venditore, un premio di 140 punti. Avremo:

Payoff = max(0, 
$$
S_T
$$
 – 18.500) – 160 + max(0,18.500 –  $S_T$ ) – 140

Ed ora, come abbiamo visto nei casi delle sei figure di base, facciamo variare il valore del sottostante a scadenza, il settlement e, in corrispondenza di ciascuno di tali valori, visualizziamo il profitto/perdita derivante dall'assunzione di questa posizione composta (che, in letteratura, si chiama *long straddle*).

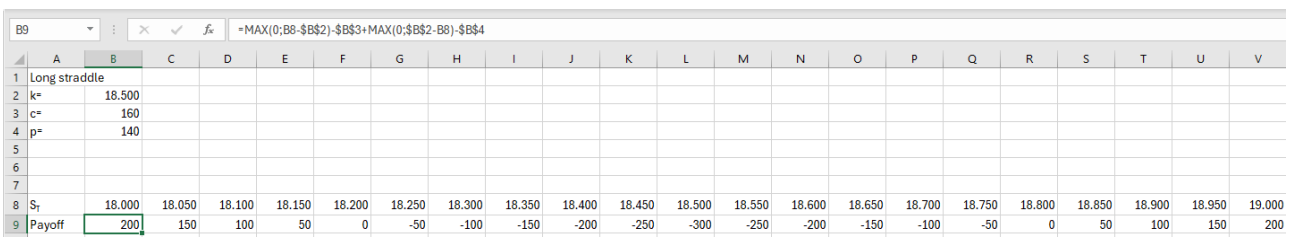

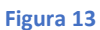

Si noti la formula contenuta nella barra della formula che corrisponde, com'era lecito attendersi, alla formula che ci indica il payoff complessivo.

Ed ora il grafico della figura:

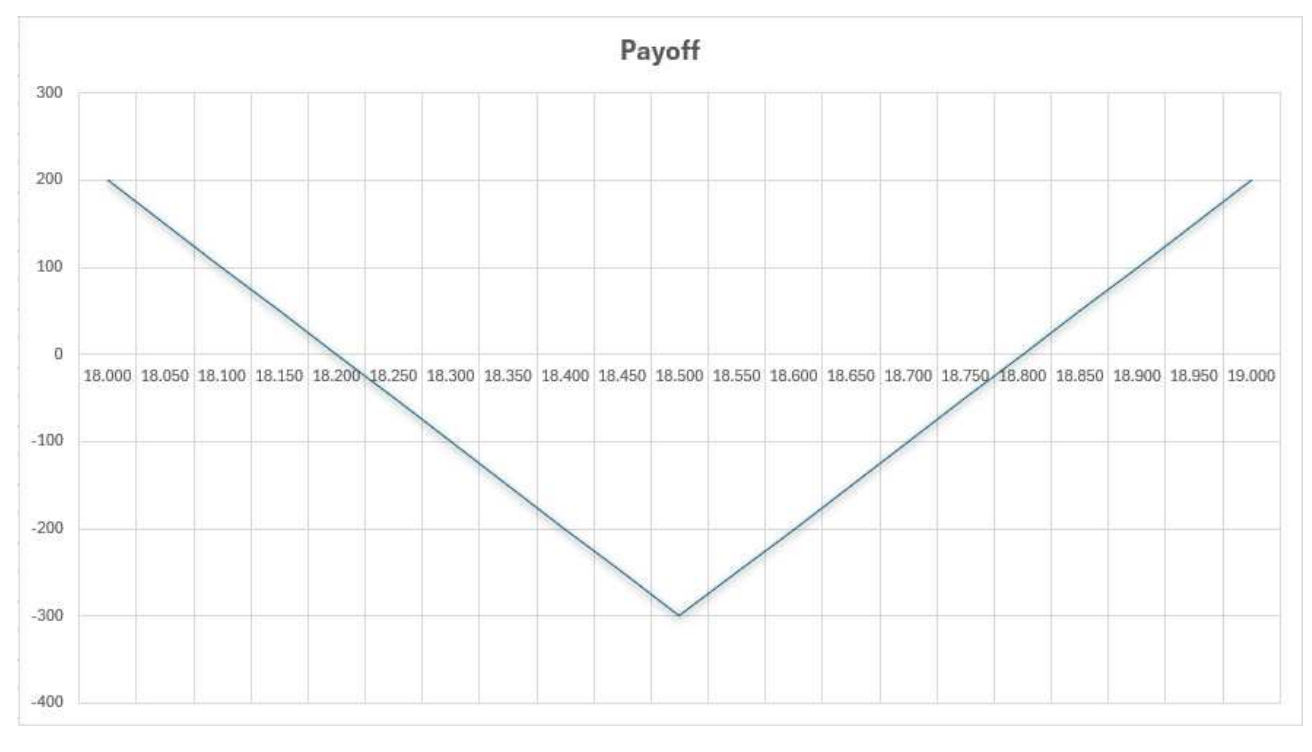

**Figura 14** 

Non mi soffermo sull'analisi, sia di questa che delle figure successive, in quanto sarà oggetto di successivi articoli.

## Esempio 2 – Due opzioni in vendita, una call ed una put

Questa volta, nel nostro portafoglio, vi sono una short call ed una short put. O, in altri termini, abbiamo venduto sia una call che una put entrambe con il medesimo strike. Come abbiamo fatto per il caso precedente, la formula che indica il payoff dell'intero portafoglio è la seguente:

$$
Payoff = c - max(0, S_T - K) + p - max(0, K - S_T)
$$

In sostanza, in forza del teorema che abbiamo prima enunciato, per ottenere tale payoff dovremo sommare, algebricamente, i payoff della short call e della short put.

Anche in questo caso risulta utile mostrare un esempio numerico. Supponiamo di aver venduto una call, strike 18.500, incassando un premio di 200 punti ed una put, stesso strike, incassando, per quest'ultima, un premio di 180 punti. Avremo:

Payoff = 
$$
200 - max(0, S_T - 18.500) + 180 - max(0, 18.500 - S_T)
$$

Facciamo variare il valore del sottostante a scadenza e, per ciascuno di tali valori, calcoliamo il profitto, o la perdita, derivante dall'assunzione di questa posizione composta (che, in letteratura, si chiama *short straddle*).

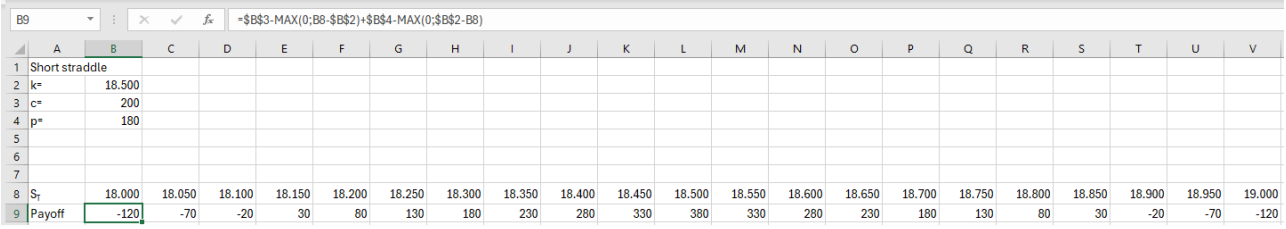

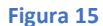

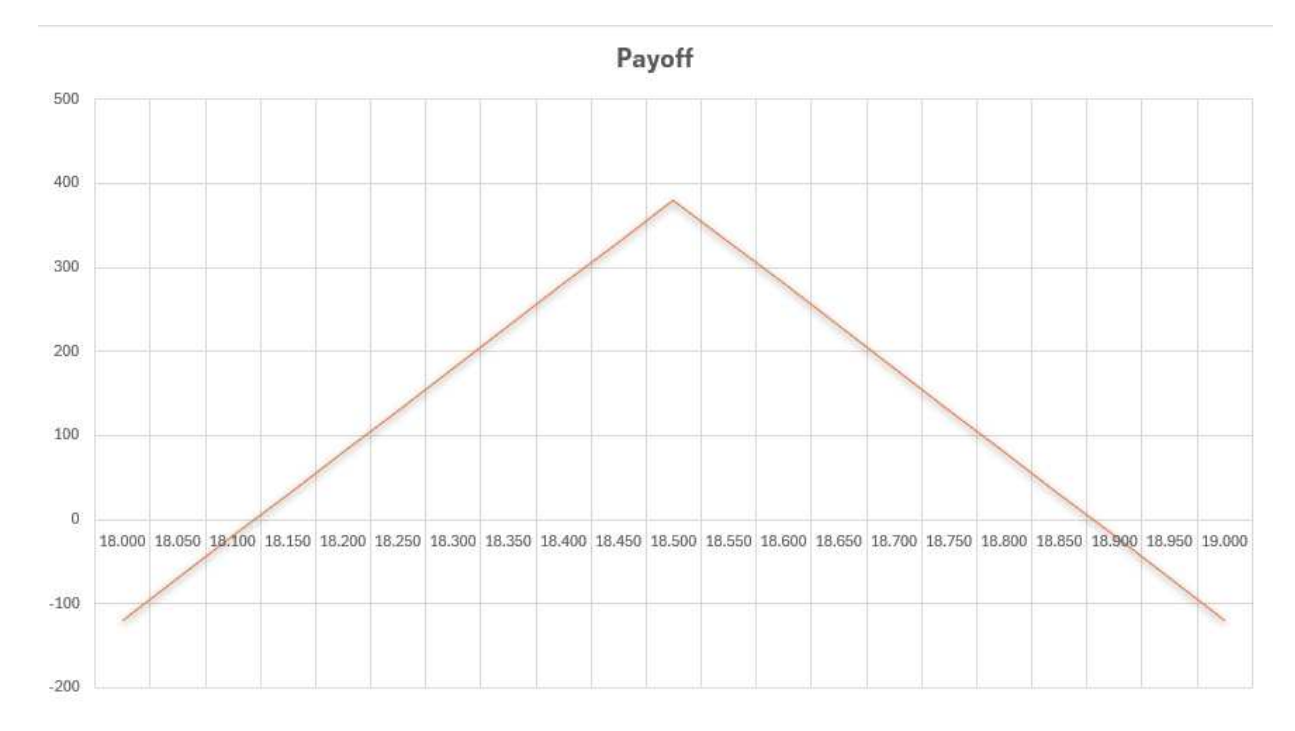

#### Infine, costruiamo il grafico del payoff di questa figura.

**Figura 16** 

#### Esempio 3 – Long di sottostante e long put

Se nel nostro portafoglio siamo long di sottostante e, nel contempo, vogliamo anche acquistare una put, che cosa si ottiene? Si avrà quella figura che in letteratura è nota come *protective put* (è anche possibile vederla come una delle posizioni sintetiche; posizioni che analizzeremo in altra sede).

Vediamo la formula che indica il payoff dell'intero portafoglio:

$$
Payoff = S_T - F_0 + \max(0, K - S_T) - p
$$

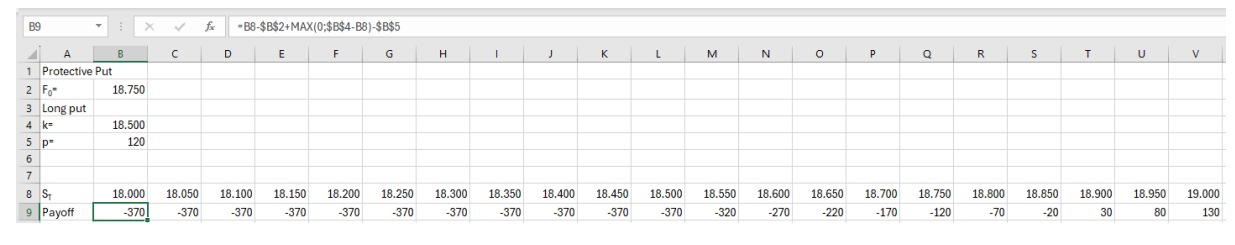

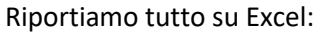

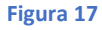

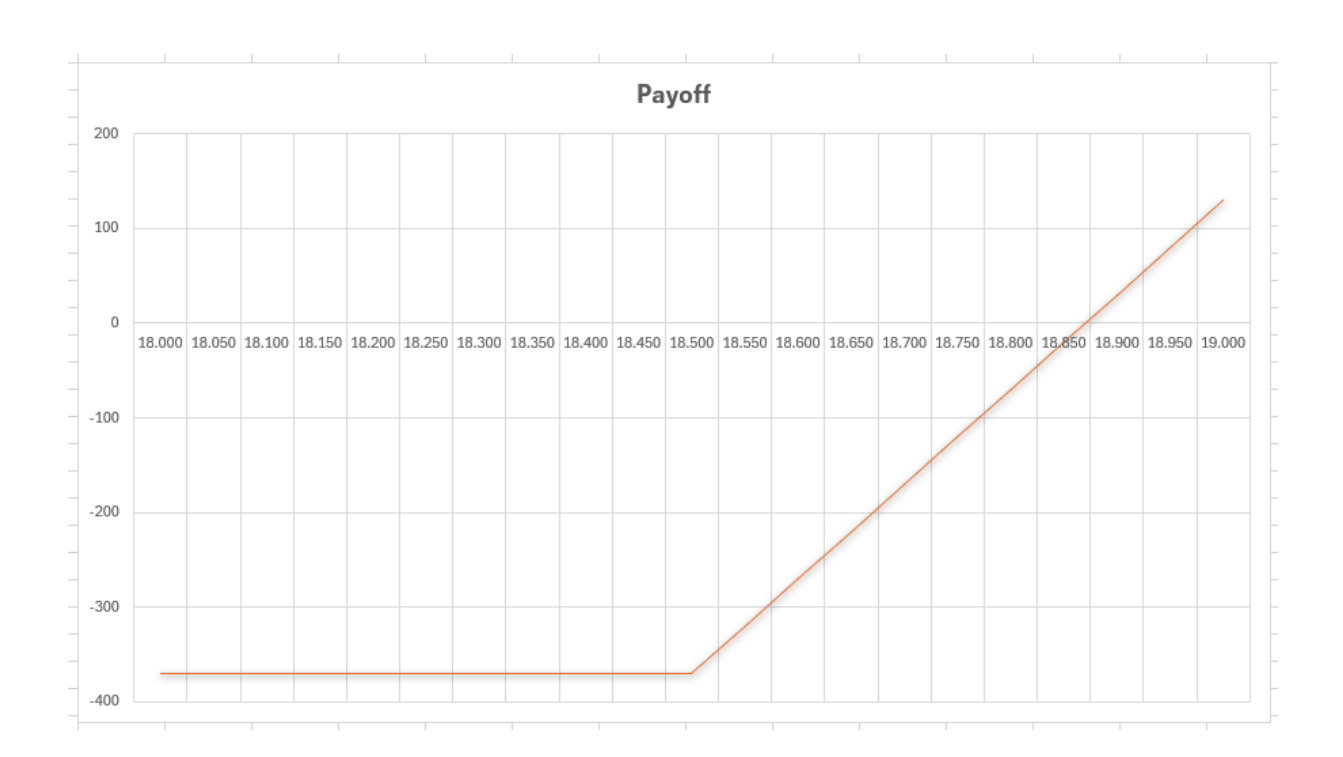

#### E poi, ricaviamo il grafico del payoff:

## **Conclusioni**

La costruzione del payoff di un portafoglio che contiene una o più opzioni, ed eventualmente il sottostante, è un'operazione abbastanza semplice. Raccomando di provare a costruire il payoff anche di altre figure, per verificare di aver ben compreso il meccanismo.

Buon lavoro!